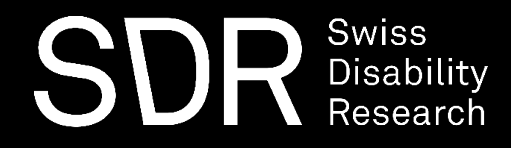

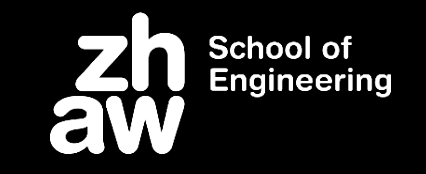

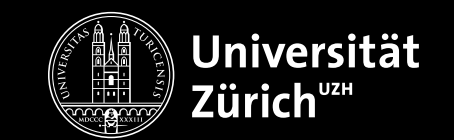

## Let's Make PDFs Accessible for All: A Survey on PDF-Accessibility in Switzerland

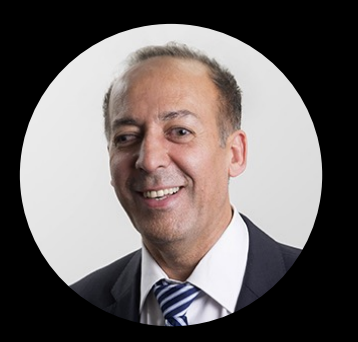

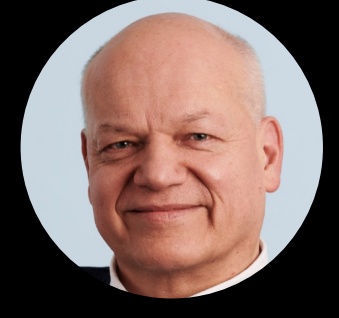

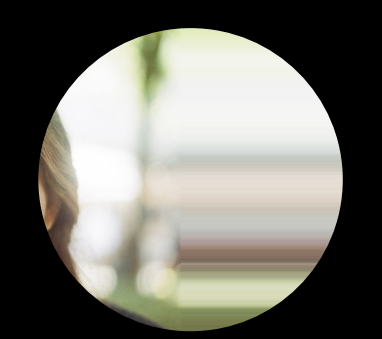

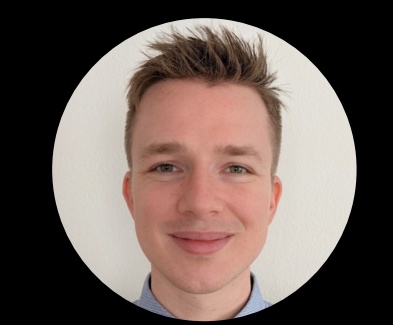

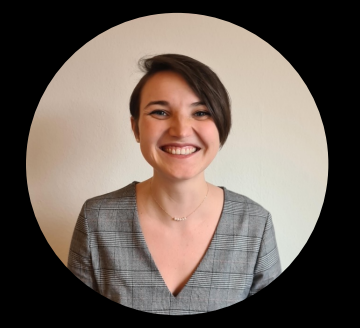

Prof. Dr. Alireza Darvishy

Prof. Dr. Rolf Sethe

Ines Engler

Felix Schmitt-Koopmann

Oriane Pierrès

## Agenda

Part I: Introduction

- What makes a PDF document accessible?
- The problem with accessible PDFs
- PDF Tags
- Creating a PDF UA
- PDF remediation with AI

Part II: The state of accessible scientific PDFs in Switzerland

### Before we begin…

### What makes a PDF document accessible?

### Introduction

### Example: Reading Order

### Accessible PDFs: Applying Artificial Intelligence for Automated **Remediation of STEM PDFs**

Informatics

huang@ifi.uzh.ch

Prof. Dr. Elaine M. Huang Felix M. Schmitt-Koopmann University of Zurich, Department of Informatics and Zurich University of Applied Science, Institute of Applied **Information Technology** 

fschmitt@ifi.uzh.ch

Prof. Dr. Alireza Darvishy University of Zurich, Department of Zurich University of Applied Science, Institute of Applied Information Technology alireza.darvishy@zhaw.ch

### **ABSTRACT**

People with visual impairments use assistive technology, e.g., screen readers, to navigate and read PDFs. However, such screen readers need extra information about the logical structure of the PDF, such as the reading order, header levels, and mathematical formulas, described in readable form to navigate the document in a meaningful way. This logical structure can be added to a PDF with tags. Creating tags for a PDF is time-consuming, and requires awareness and expert knowledge. Hence, most PDFs are left untagged, and as a result, they are poorly readable or unreadable for people who rely on screen readers. STEM documents are particularly problematic with their complex document structure and complicated mathematical formulae. These inaccessible PDFs present a major barrier for people with visual impairments wishing to pursue studies or careers in STEM fields, who cannot easily read studies and publications from their field. The goal of this Ph.D. is to apply artificial intelligence for document analysis to reasonably automate the remediation process of PDFs and present a solution for large mathematical formulae accessibility in PDFs. With these new methods, the Ph.D. researc aims to lower barriers to creating accessible scientific PDFs, by xb ducing the time, effort, and expertise necessary to do so, ultimately facilitating greater access to scientific documents for people with visual impairments

### **CCS CONCEPTS**

 $\cdot$  Human-centered computing  $\rightarrow$  Accessibility; Accessibility systems and tools; Accessibility; Accessibility technologies; • Applied computing  $\rightarrow$  Document management and text processing; Document capture; Document analysis.

### **KEYWORDS**

Accessibility, PDF Accessibility, Tagged PDF, PDF/UA, Math Viewer, Document Analysis, Formula Recognition, Page Object Detection, Reading Order

### **ACM Reference Format:**

Felix M. Schmitt-Koopmann, Prof. Dr. Elaine M. Huang, and Prof. Dr. Altrea Darvishy. 2022. Accessible PDPs: Applying Artificial Intelligence

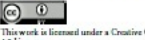

This work is licensed under a Creative Commons Attribution International<br>4.0 License. ASSETS 22, Odober 23-26, 2022, Athens, Greece

0 2022 Copyright held by the owner/suthor(s). Publication rights licensed to  $\Lambda$  CM.  $\Lambda$  CM 3588 278-1-4503-2258-7/22/10. https://doi.org/10.1145/3517428.1550407

for Automated Remediation of STEM PDPs. In The 24th International ACM SIGACCESS Conference on Computers and Accessibility (ASSETS '22), October 23-26, 2022, Athens, Greece. ACM, New York, NY, USA, 6 pages. https://doi.org/10.1145/3517428.3550407

### 1 INTRODUCTION

Since 1998, the US Rehabilitation Act section 508 [1] requires US Federal departments and agencies to make electronic and information technology accessible to people with disabilities. Additionally, the 2008 United Nations Convention on the Rights of Persons with Disabilities [2], and the 2019 European Accessibility Act [3], require that critical products and services be usable by people with disabilities. The members of the European Union must implement these requirements by 2025. One element of these acts is document. accessibility.

The Portable Document Format (PDF) is the most popular document format, especially for scientific papers. Adobe created it in 1993, and since 2008 it is an open format managed by the PDF Association [4]. The PDF format was developed to display documents independent of the software and hardware used, which is one of the reasons for the format's popularity. In 2012, the PDF Association introduced the ISO 14289 standard, which is better known as the PDF/Universal Accessibility (UA) standard. It specifies that a PDF must be tagged to be accessible with assistive tools, such as screen readers. The tags contain information about the logical structure of the PDF, e.g. what is the header and which header level is it. This logical structure allows screen readers to correctly process content objects, such as headers, tables, and lists, and read the objects in the correct reading order. However, most PDFs do not meet the UA standard, and therefore are not easily readable for people with visual impairments who rely on screen readers.

Different tools exist to create accessible PDFs. These tools can be separated into two groups. The first group allows the tagging of existing PDFs, a process known as PDF remediation. The second group supports the generation of tags during the creation of the PDF e.g., with special add-ins for Microsoft Word or Microsoft PowerPoint [5]. In this Ph.D. project, we investigate PDF remediation, because PDF remediation can be applied to all PDFs and it is not software specific. For PDF remediation, the creator of the PDF can use programs such as Adobe Acrobat Pro [6], PAVE [7], [8], and others to tag their PDFs.

Nevertheless, most authors do not use these tools to create accessible PDFs. Research has shown there are three main reasons why many PDFs contain no tags [9]. The first reason is that authors lack awareness about accessible PDFs and do not know this problem exists. A second related reason is that PDF remediation requires

### Example: Headings

### tion of STEM PDFs - Adobe Acrobat Reader (64-bit)

### 倒一 票 甲ノムラ自い  $\circledR$   $\circledR$  2 / 6  $\uparrow$   $\uparrow$   $\up$

### ASSETS 'zz, October 23-26, 2022, Athens, Green

expert knowledge. Besides having to obtain expensive software to have the effect of helping to reducing barriers for visual impairment create accessible PDFs, the author also needs to be familiar with the guidelines to create accessibility tags. Thirdly, the creation of accessibility tags is time-consuming. Even an accessibility expert needs hours to make a document with a complex structure accessible. At present, however, there are no viable alternatives to expert. manual tagging for complex documents. Existing remediation tools, such as Adobe Acrobat Pro, have automated tagging options, but their algorithms only work with simple documents, such as documents with basic linear structure and consisting primarily of text. When applied to more complex documents, e.g. documents with multi-column text, figures, lists, and mathematical formulae, many of the resulting tags are incorrect, potentially resulting in a reading order that jumps between two columns, headers not being detected. or through a particular Adobe bug, images being modified by the automatic addition of alternative text [10]

STEM documents are a challenge for PDF remediation because most of them necessarily have a complex document structure. In particular, most STEM documents contain mathematical formulae, and being able to access them is critical for understanding the content of the document. However, mathematical formulae are currently not addressed in the PDF 1.7 (ISO 32000-1:2008) standard [11] or the PDF/UA (ISO 14289-1:2014) standard [12]. Commonly mathematical formulae are tassed by adding alternative text to the formula. This works well for small formulae, but for larger formulae the alternative text can get very long. For example, the solution of quadratic equations consists of 23 words. This results in a high tental load on the reader because it is not possible for them to focus selectively on parts of the formula or understand the broad structure of the formula before examining its details, due to the linear nature of the screen reader's presentation of the alternative text. This limitation is not merely inconvenient; it presents subtext. In as umuation is not meeting inconvenient; it presents at<br>actual disadvantages for people with visual impairments working<br>or studying in STEM fields by restricting their access to valuable<br>information. For these rea matical formulae is not sufficient; better solutions are necessary to improve the accessibility of mathematical formulae in PDFs.

Hence, the goal of this Ph.D. project is to leverage artificial intelligence (AI) approaches to create a reasonably automated method to tag PDFs from the STEM field with a new solution for large mathematical formulae in PDFs. We will develop methods to automate parts of the PDF remediation process and integrate them into the existing PDF remediation tool PAVE to create PAVE 2.0. These new methods should allow authors who are not experts in the field of accessibility to tag PDFs in a manner that is substantially faster and easier than expert manual tagging. In addition to the PDF remediation methods, we plan to develop a new method to tag large formulae in PDFs to make them simpler to understand for sers who rely on screen readers. We plan to evaluate our methods in several studies with users, to investigate the advantages and dvantages of our methods compared to existing sol With this project, we want to support people with visual im-

pairment by leveraging AI approaches to increase the accessibility of mathematical formulae in PDFs with screen readers. Moreover, with PAVE 2.0 we aim to simplify the PDP remediation process for STEM documents, which could in turn increase the number of accessible STEM documents available. We hope this will in turn

### to engage in studies or careers in STEM fields through increased

Felix Schmitt-Koopmann et al.

access to scientific information. In Chapter 2 we present related work of PDF remediation and mathematical formulae in PDFs. Chapter 3 presents the problem of large mathematical formulae in detail along with a possible solution. Chapter 4 presents technical details of PDF remediation with deep learning models. Chapter 5 presents our planned studies to explore the influence of our methods on accessibility. Chapter 6 presents the actual Ph.D. project stand and the time schedule.

### $\overline{2}$ **RELATED WORK**

In recent years, web accessibility has received substantial attention and many scholars, researchers, and practitioners are aware of the web content accessibility guidelines WCAG 2.1 [13]. However, fewer are aware of the related topic of PDF accessibility. Awareness of accessible PDFs is growing and there are many conferences that promote or encourage the use of accessible PDFs, but at present the process is still costly and time-consuming.

Research [9]. [10] has shown that a major issue of PDF acces sibility for STEM documents is the lack of good PDP remediation. tools. There are two major options for improving PDF remediation tools. First, the development of new methods to automatically tag the documents with a higher accuracy, as we plan to do. Secondly, by enhancing the user interface and redesigning the tasks the user must do. One of the newest enhanced user interfaces is Ally [14] (not publicly available). Ally utilizes best practices from other HCI research, which allows Ally to speed up and to increase the accuracy of the implemented PDF remediation tasks. Nevertheles the PDF remediation process is still time-consuming due to the significant manual work required by the author, an no solution for mathematical formulae has been presented

Another tool that simplifies the PDF remediation process with an enhanced user interface is the PDF Accessibility and Validation Engine (PAVE). To the best of our knowledge, PAVE is the only free available web-based application. It allows the identification and correction of acressibility issues in PDF documents. Similar to Ally, it contains no sophisticated automated tagging of documents to reduce the manual work of the author or a solution for mathematical formula

The most popular, but fee-based, PDF remediation tool is Adobe Acrobat Pro [6]. It allows the user to do all sorts of PDF remediation tasks and it contains an auto-tagger to automatically tag PDFs. How ever, research showed that the user interface is not user-friendly [9] and the auto-tagger has problems with the complex document structures of STEM documents [10], which reduces significantly the value for the user. Due to its popularity, it is the baseline tool for PDF remediation research. Moreover, other tools build upon Adobe Acrobat Pro with plug-ins to improve the accessibility suite of Adobe Acrobat Pro One such plue-in is the fee-based PDF remediation tool Com-

monLook PDF [15]. It aims to simplify the PDF remediation process via an improved user interface and an enhanced accessibility checker, that fulfils the requirements of Section 508. Besides the PDF remediation tool, they provide the service of finalizing the PDF remediation process by an expert. Recently, the creators presented

### 06.05.2023 **Let's Make PDFs Accessible for All: A Survey on PDF-Accessibility in Switzerland** <sup>6</sup>

### Example: Visuals

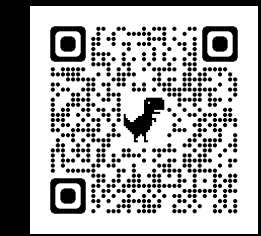

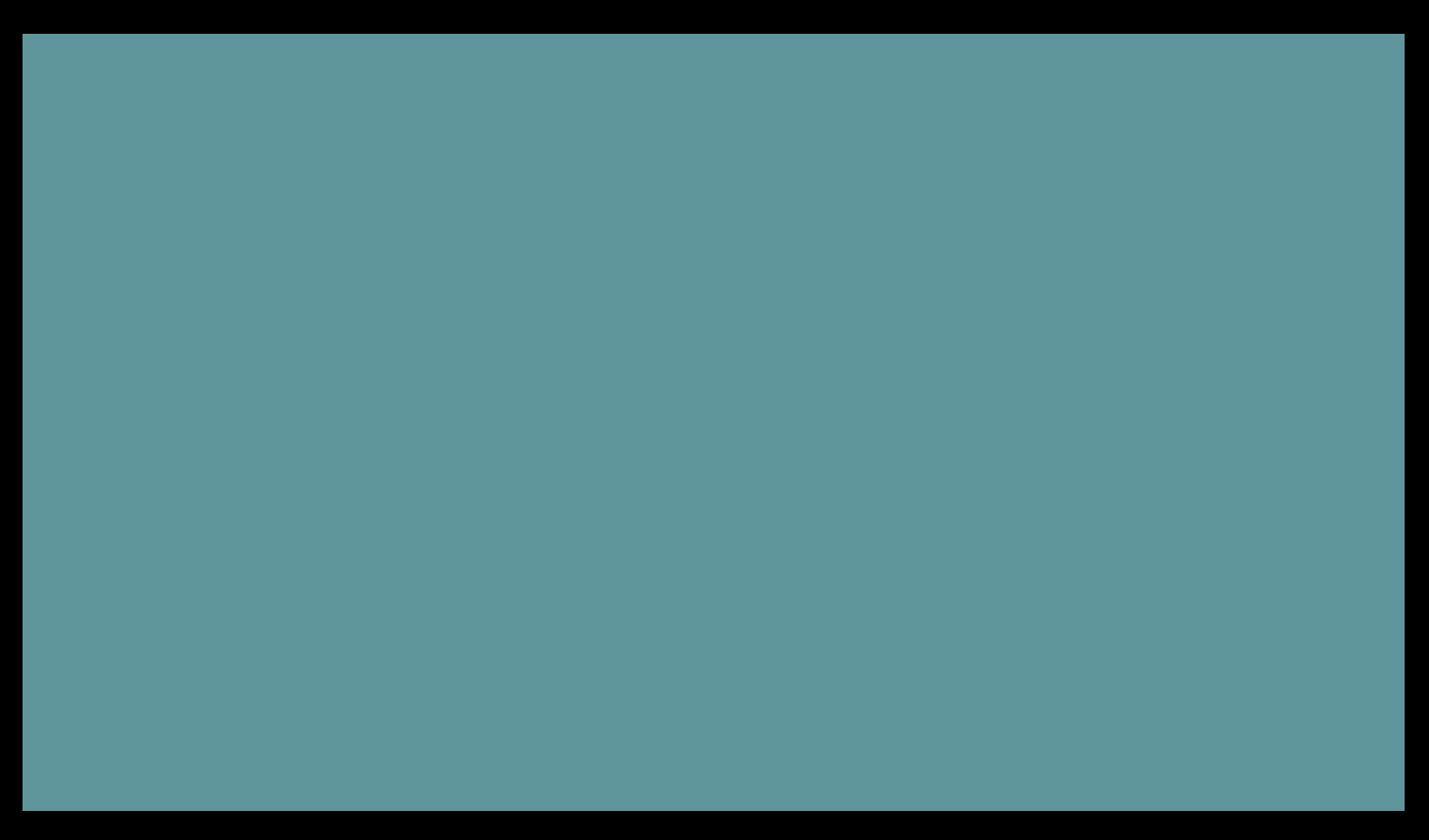

P8 – Make visuals accessible

### Example: Tables

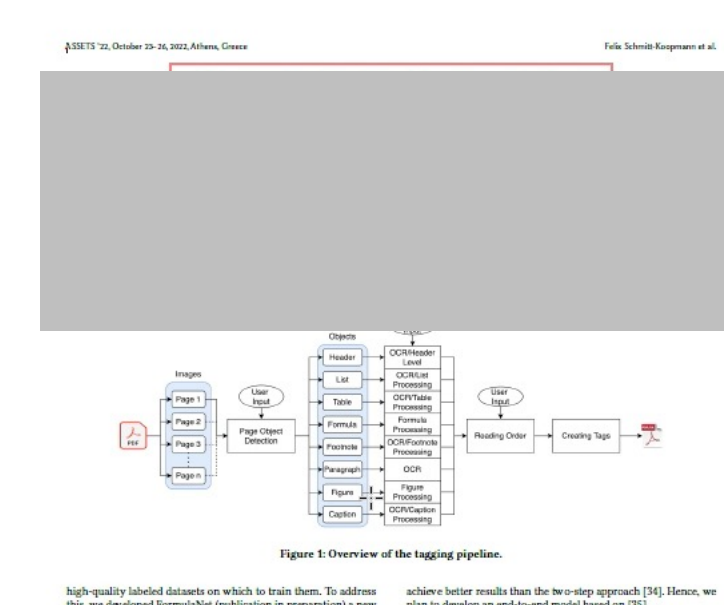

this, we developed FormulaNet (publication in preparation) a new POD dataset with formula labels. Currently, we develop our POD model based on the object detection model Generalized Focal Loss V<sub>2</sub> [32].

The second element is the recognition of mathematical formulae based on images. This means the input for the model is an image of the mathematical formula, and the output is the mathematical formula as text in a markup language like MathML [33]. Mathematical formula recognition in documents is an unsolved problem for two main reasons. First, the detection of formulae within a PDF document is still challenging, especially when the formulae are embedded in the text [22], [34]. Second, current promising formula recognition results have been achieved under ideal conditions [35]. which means perfectly snipped and low style variation of the input image. However, our formula recognition model must handle less perfect input images because the POD model will not provide such perfect inputs for the formula recognition model. The latest challenges of formula recognition showed that the end-to-end models

plan to develop an end-to-end model based on [35].

The third element we want to improve is the reading order. The reading order allows screen readers to guide the user through the content of a PDF in the correct logical order and as a result, it has a large impact on the user experience with screen readers. If the POD works correctly, the reading order should be determined by rules. Experiments will show if simple left-to-right and top-to-bottom heuristics allow determining the reading order by using the POD information. If simple rules are not enough, we will train another deep learning model to detect the reading order. One of the most promising models is the LayoutReader [36], which uses a sequence to sequence model and builds upon LayoutIM [37].

We plan to implement our methods for POD, formula recognition, and reading order into PAVE, which we will call PAVE 2.0. The planned studies (see Section 5.1) will show if PAVE 2.0 has the ability to speed up the tagging process and improve the user experience.

### Example: Mathematical Formulas

Accessible PDFs: Applying Artificial Intelligence for Automated Remediation of STEM PDFs

 $\Lambda$ 

CommonLook AI Cloud 2.0 [16], which uses AI to speed up the process. Nevertheless, they focus on documents from the industry and the government and not from the STEM field, with their special vienal impairment

document structure and mathematical formulae. To the best of our knowledge, nobody develops methods for PDF remediation of STEM documents with AL However, automated PDF remediation requires steps involving document analysis, a common down bourning took that we address in Saboartion 2.1.

To the best of our knowledge, there exists no research or solution for large mathematical formulae in PDFs. As a result, we cannot present any related work. We present in detail the problem and a possible solution in Section 3.

### 2.1 Deep Learning for PDF remediation

We have identified four steps that must be completed during PDF complistion. Eighty the user identifier structures, such as headers. tables, and lists. Secondly, the user analyzes these objects. This could entail determining the level of the header, translating the formula into text, recognizing the table structure, and more. Thirdly, the user identifies the correct reading order. Fourthly, the user adds the tags with the information gained from the other steps. The first three steps are document analysis steps. Advanced optical character recognition (OCR) systems, like InflyReader [17], can detect document structure elements and mathematical formulae in addition to detecting the text. However, these systems are limited by the rule-based approach they are using. In a recent evaluation of the Infty system on a large dataset of real formulae drawn from 60'000 scientific papers in [18], this system achieved only a BLEU score of 67%. With such a score, many parts of a formula still need to be corrected manually, which greatly limits the benefit of a automated tagging system of mathematical formulae. As a result, we want to exceed these limitations with deep learning approaches

To our knowledge no comprehensive document analysis system for PDFs using a deep learning approach exists that enables automatic tagging of PDFs. However, there are many deep learning models that address aspects of document analysis and recognition tasks that we can leverage in our research. There exist deep learning models for detecting tables in documents [19]-[21], mathematical formula detection and recognition [22]-[24], document structure detection systems [25]-[28], and more. The technical details of our PDF remediation method are presented in Chapter 4 and the evaluation of our methods in Chapter 5.1.

### 3 MATHEMATICAL FORMULAE IN PDFS

Accessible mathematical formulae are currently not specifically addressed in the PDF 1.7 (ISO 32000-1:2008) standard [11] or the PDF/UA (ISO 14289-1:2014) standard [12]. As a result, there is no accepted standard way for tagging mathematical formulae. The most common way is to tag mathematical formulae by adding alternative text. The use of MathSpeak rules [29] is recommended for creating the alternative texts for mathematical formulae. For ex ample, the alternative text for Equation 1 (below) with MathSpeak is "x equals start fraction minus b plus-or-minus square root of b squared minus 4 a c end root over 2 a end fraction". There are two main issues with this method. First, the exact alternative text can vary if the author is not a MathSpeak expert. Second, the complexity

of the alternative test means that were a great formula moh as thi one can result in substantial cognitive load on the person with a

ASSETS '22 October 23-26, 2022. Athena, Green

### $x = \frac{-b \pm \sqrt{b^2 - 4ac}}{b}$

For other formats such as websites, there are solutions with "math viewers" such as the math viewer provided with JAWS [30] or the similar access8math add-on for NVDA [31]. The purpose of a math viewer is to present a mathematical formula in a more meaningful way than just plain text. For example, JAWS converts the formula into a tree structure, allowing a user to selectively read parts of the formula and to understand the structure of the formula more easily. The user can navigate with in a formula with 4 actions: First, the user can step into the current part of the formula. Second, the user can step out of the current part of the formula. Third, the user can go to the next right element. Fourth, the user can go to the next left element. A potential exploration of Equation 1 is presented in Table 1.

The math viewer concept of JAWS could be a possible approach for large mathematical formulae in PDFs, but we could not find any research about math viewers or if the presented concept helps peo ple to understand mathematical formulae better. Hence, we plan to evaluate the math viewer concept of IAWS as a possible PDF math viewer approach in a user study, as described in Chapter 5.2. Depending on the results, we will change the presented math viewer concent to improve the understanding of mathematical formulae Our final PDF math viewer should be web-based, so no local software is required. This could be achieved by working with links in the PDF. The resulting PDF math viewer will be compared in a user study with the existing method of alternative texts (see Chapter

### **TECHNICAL DETAILS OF PDF REMEDIATION**

Document analysis with PDFs is challenging because the raw PDF file depends on the software used to create the PDF. As a result visually similar PDFs can have different raw PDF files. Due to the large variation, analysis is challenging and sometimes impossible. Therefore, we use images of each page for the document analysis steps instead of the raw PDF file. Another advantage of using images is that image processing is a common research field of deep learning and accordingly, many methods exist. An overview of the tagging pipeline is shown in Figure 1.

Because the creation of a complete document analysis system to tag a PDF would exceed the scope of this Ph.D. project, we decided to build our system upon the existing PDF remediation tool PAVE The goal is to automate and improve the most important parts of PAVE to speed up the PDF remediation process and automatically tag mathematical formulae. We have identified three elements of the tagging pipeline necessary for achieving this goal.

The first element is the detection of the different logical contenparts in a document. Detecting the correct logical content part is crucial for PDF remediation and can speed up the tagging process most. We will detect the different logical content parts by using a Page Object Detection (POD) model. Most page object detection models do not detect formulae in the text due to the lack of large and one can result in substantial cognitive load on the person with a visual impairment.

$$
x = \frac{-b \pm \sqrt{b^2 - 4ac}}{2a} \tag{1}
$$

For other formats such as websites, there are solutions with "math viewers," such as the math viewer provided with JAWS [30]

### What have you noticed about the slides?

## Why is the PDF format problematic?

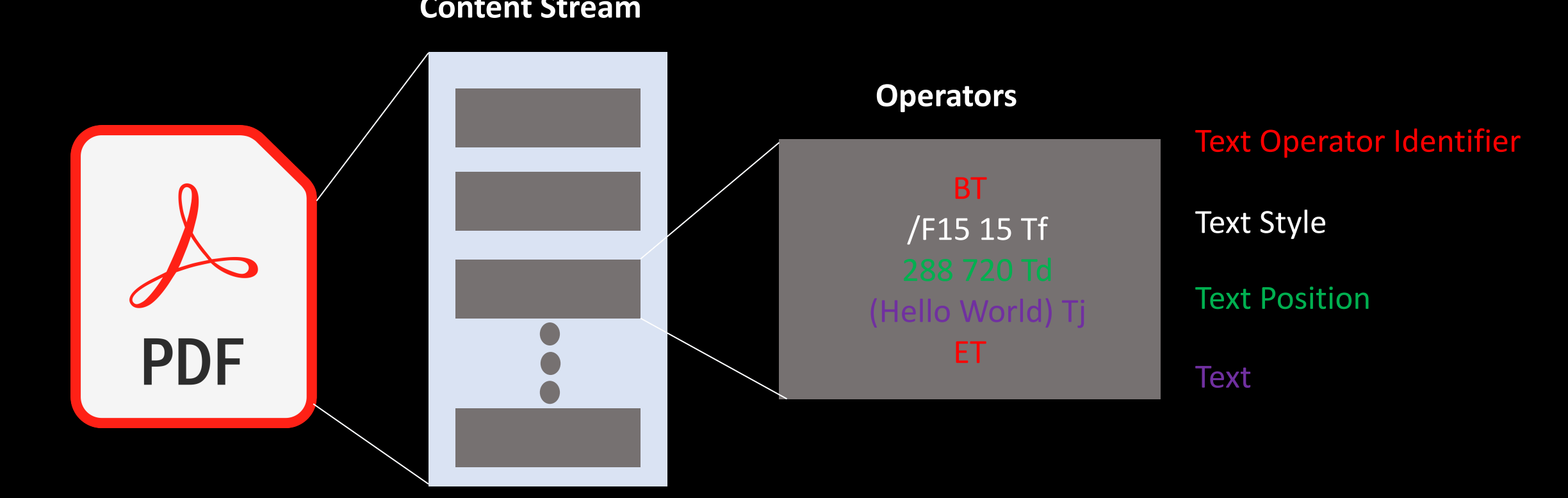

### Struct Tree

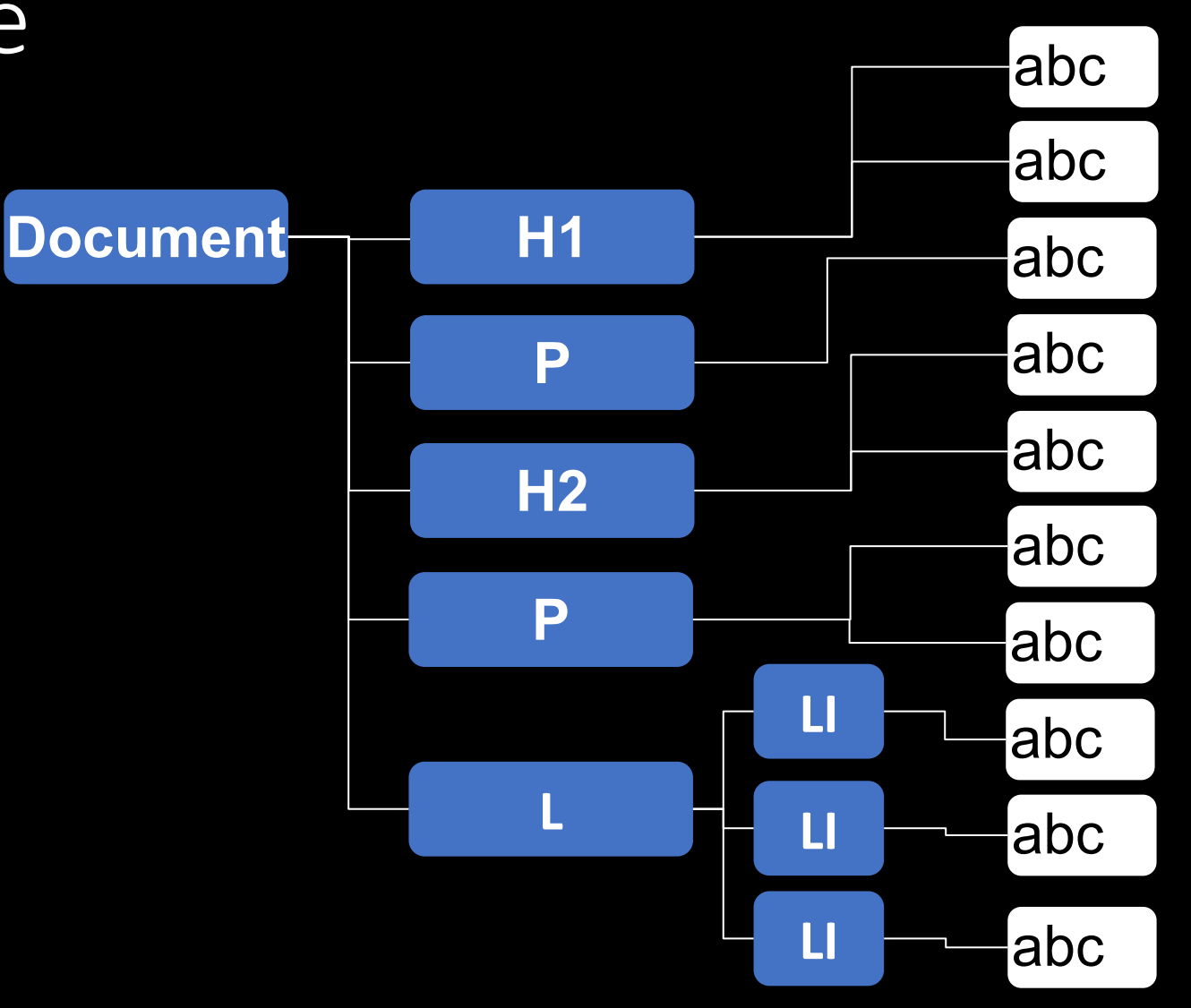

### Heading – Hn tags

Heading 1 (H1) Heading 1.1 (H2) Heading 1.1.1 (H3) Heading 1.2 (H2) Heading 2 (H1)

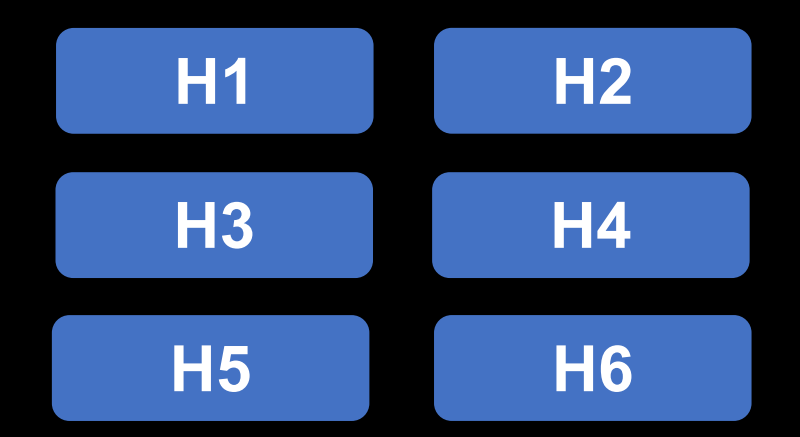

## Paragraph – P tags

**(P)** Lorem ipsum dolor sit amet, consetetur sadipscing elitr, sed diam nonumy eirmod tempor invidunt ut labore et dolore magna aliquyam erat, sed diam voluptua.

**(P)** At vero eos et accusam et justo duo dolores et ea rebum. Stet clita kasd gubergren, no sea takimata sanctus est Lorem ipsum dolor sit amet.

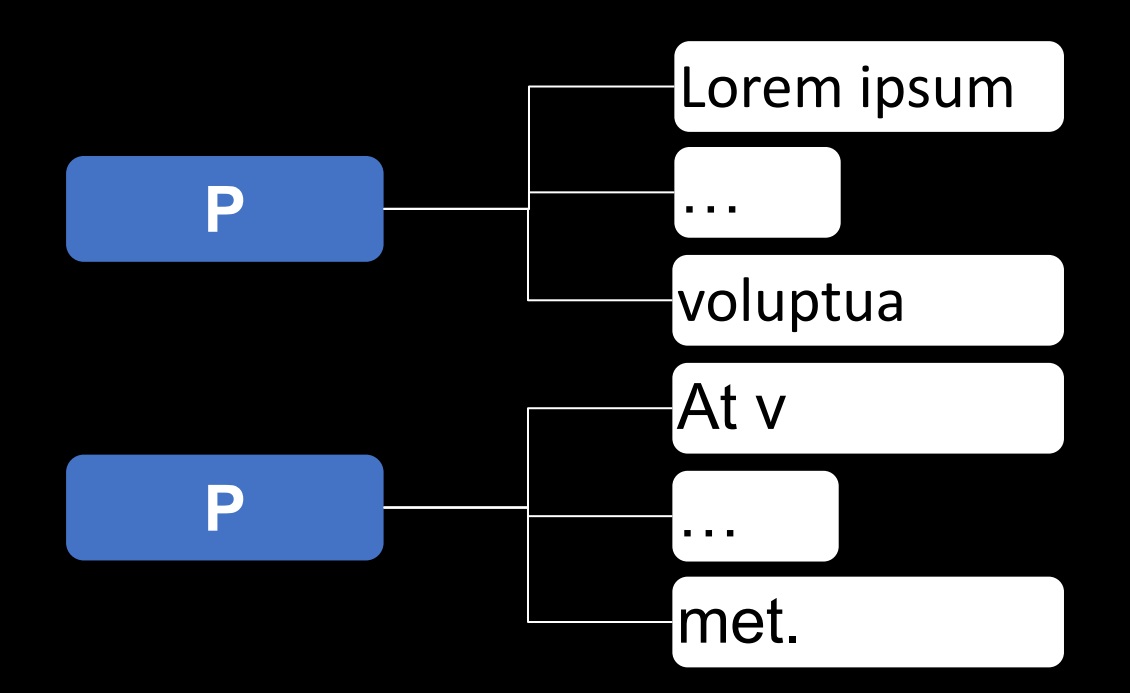

### Lists – L tags

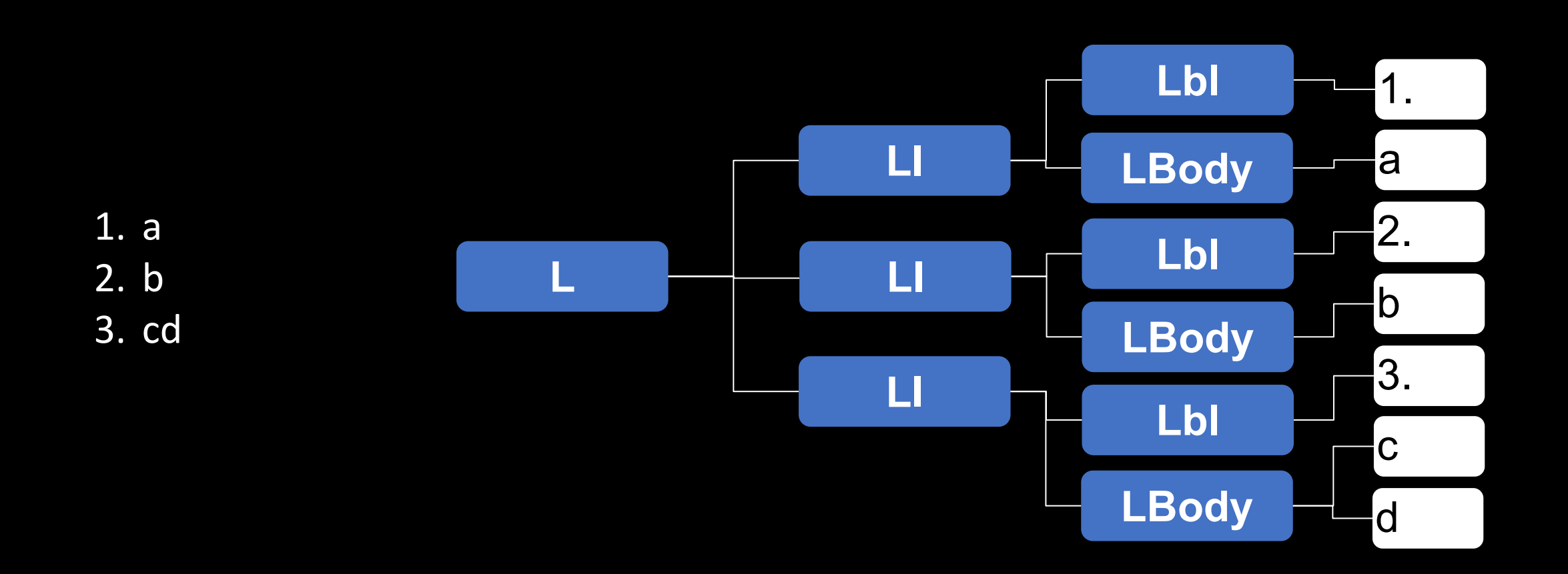

### Tables – table tags

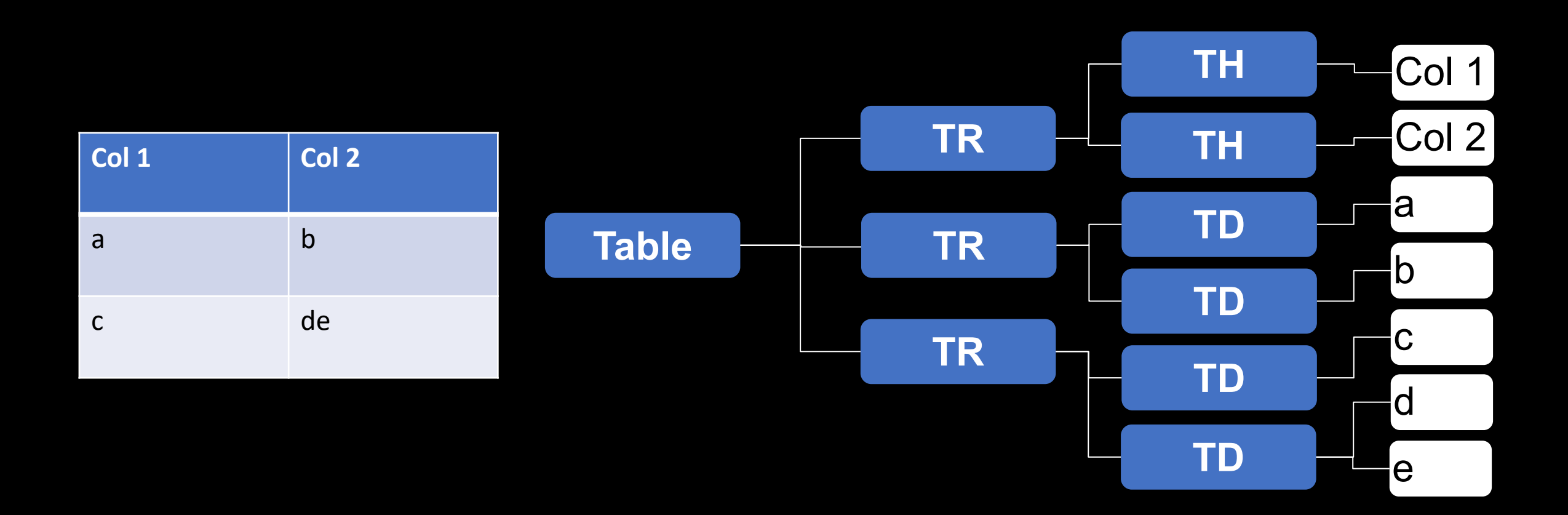

### Figures – figure tags

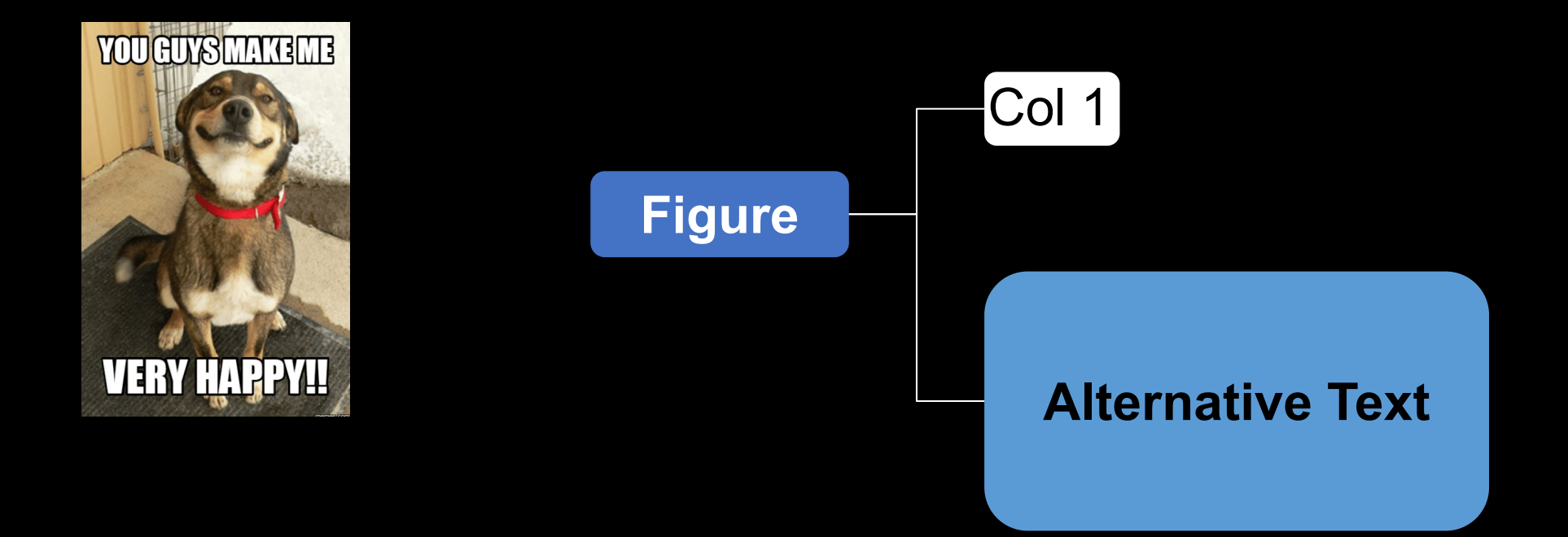

## Other tags

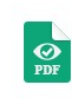

**Accessible PDF** How to create PDF/UA compliant documents

### Ba

### **Basics articles**

**General tutorials** 

Structure with the help of multi-level headings

Check semantics and logical reading order

Overview of the PDF tags

**InDesign specific tutorials** 

### Overview of the PDF tags

written by Stefan Brechbühl last updated on 12/7/2020

This overview shows the most important tags fi reference helps you to choose the correct and

The tags listed below correspond to the ISO standard PDF has been published. In this standard, some of the tags desc ones have been added. Since the standard is not yet widely standard is still open, this overview still corresponds to PDF

### Overview of the PDF Tag  $\rightarrow$  https://accessible-pdf.in

06.05.2023 **Let's Make PDFs Accessible for All: A Survey on PDF-Accessibility in Switzerland** 

# Reading Order

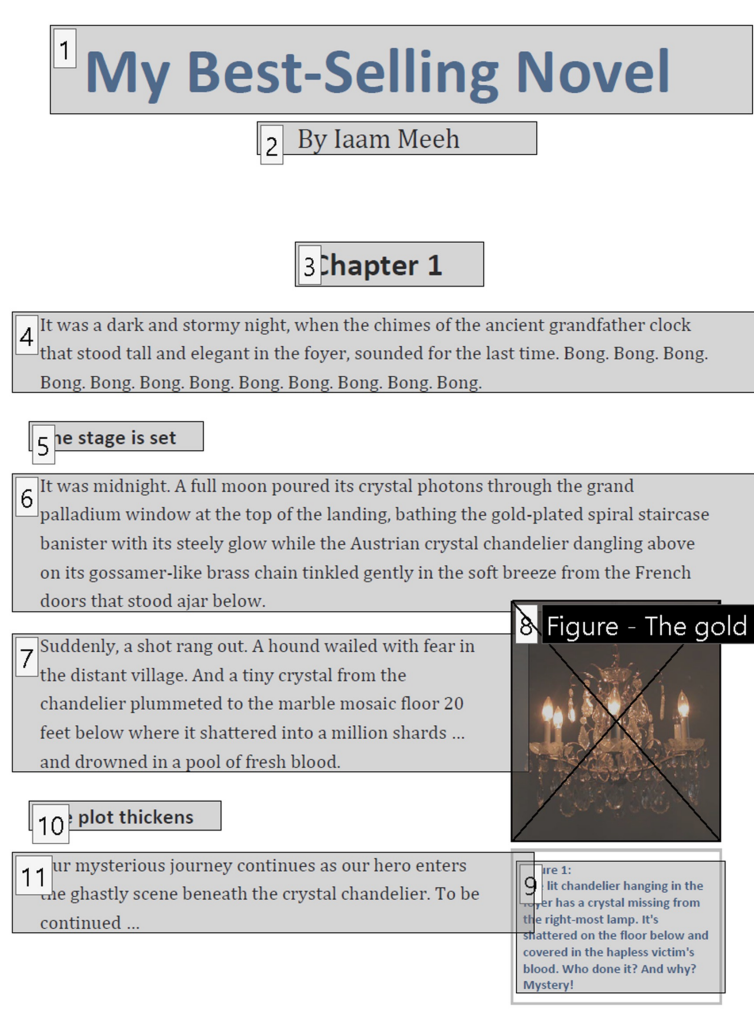

*Source: https://www.pubcom.com/blog/2020\_08- 18\_ReadingOrder/ordertree\_01.png*

06.05.2023 **Let's Make PDFs Accessible for All: A Survey on PDF-Accessible for Aff. A 3df vey off PDI** = 2.2 and 2.2 and 2.2 and 2.2 and 2.2 and 2.2 and 2.2 and 2.2 and 2.2 and 2.2 and 2.2 and 2.2 and 2.2 and 2.2 and 2.2 and 2.2 and 2.2 and 2.2 and 2.2 and 2.2 and 2.2 and 2.2 and 2.2

# Creating an accessible PDF

If the PDF exists:

- Adobe Acrobat Pro
- www.pave-pdf.org

If the source file exists:

• Export the PDF with tags

### PDF remediation with PAVE

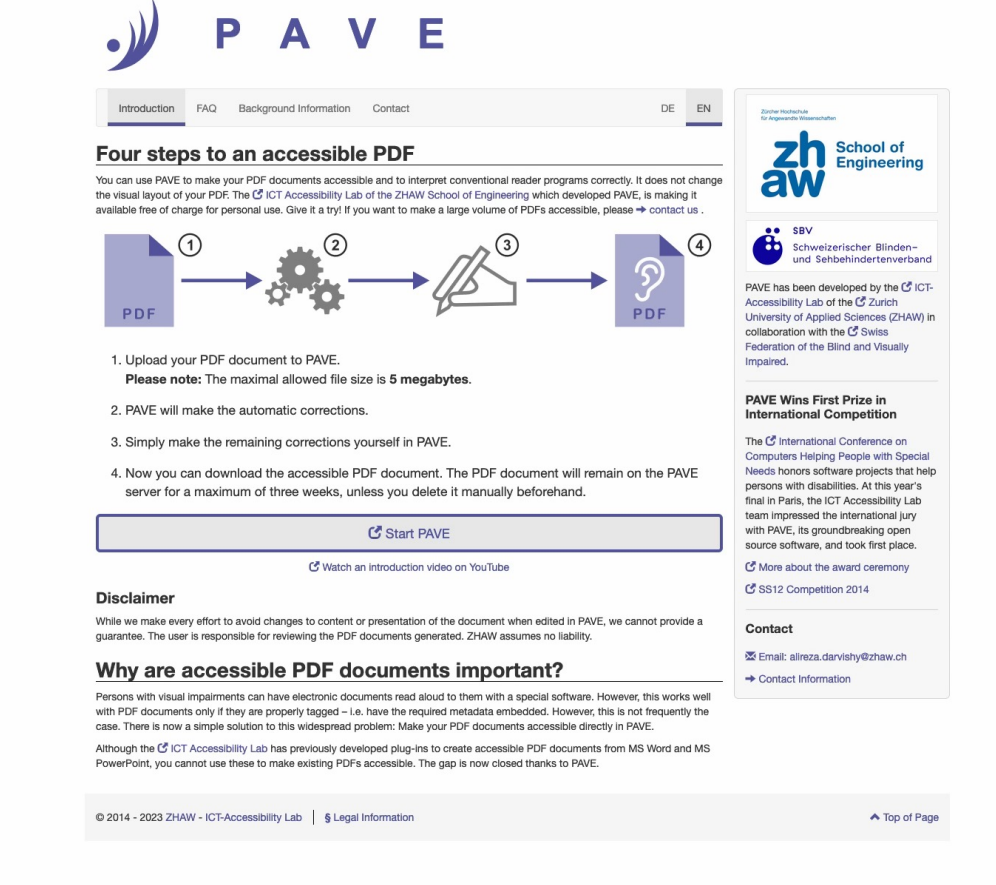

## Export PDF with tags from Word

• Use the style templates

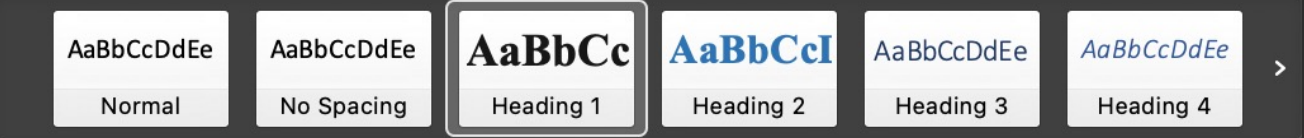

- Set alternative text
- Export the PDF with tags

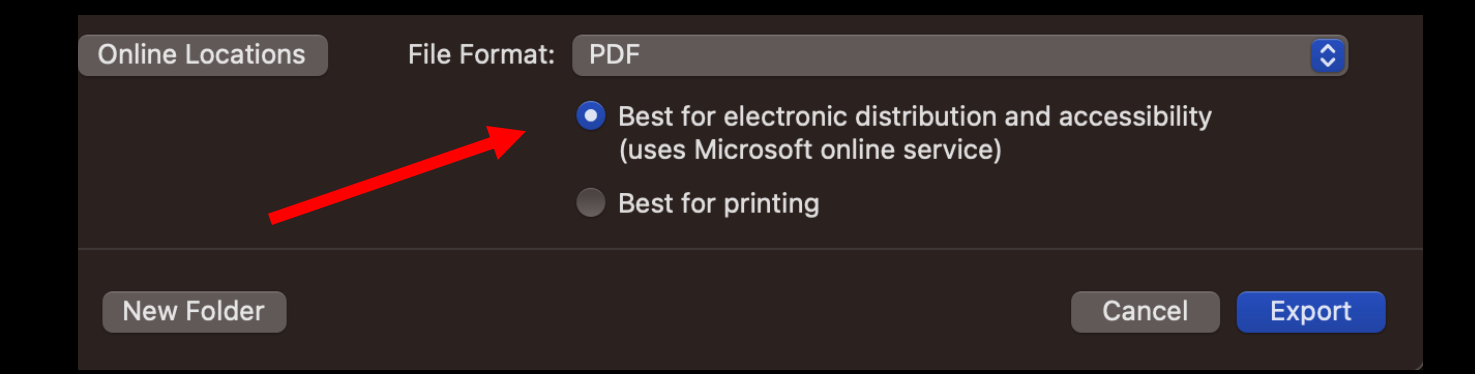

## How AI can simplify PDF remediation

Project: Accessible Scientific PDFs for All

• AI allows automating remediation steps for complex documents

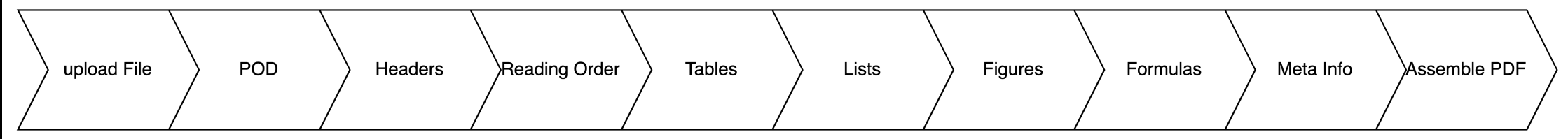

### Alternative text for mathematical formulae

$$
x = \frac{-b \pm \sqrt{b^2 - 4ac}}{2a}
$$

### **Alternative Text**

x equals start fraction minus b plus-or-minus square root of **b** squared minus 4 a c end root over 2 a end fraction

## Agenda

Part II: The state of scientific PDF accessibility in Switzerland

- Survey of accessibility in Swiss repositories
- What does the future look like?

## Motivation

### People with disabilities in Switzerland

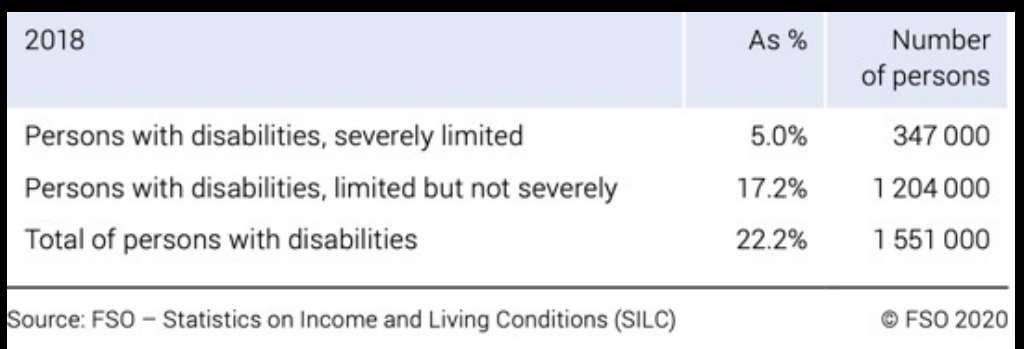

- Less people with disabilities pursue higher education than people without disabilities
- Around 30% of people with disabilities have a university level education

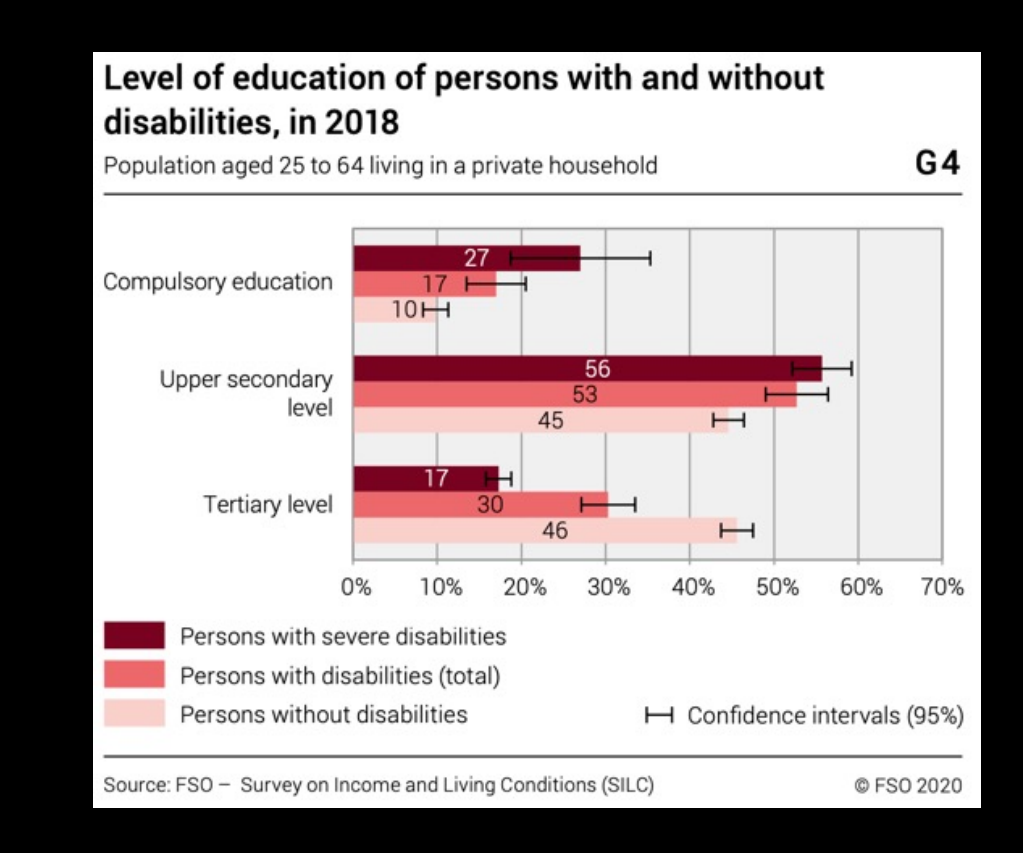

### A mixed-method study on the state of scientific PDF accessibility in Swiss repositories

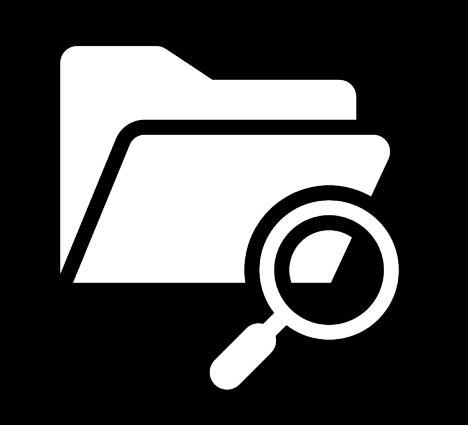

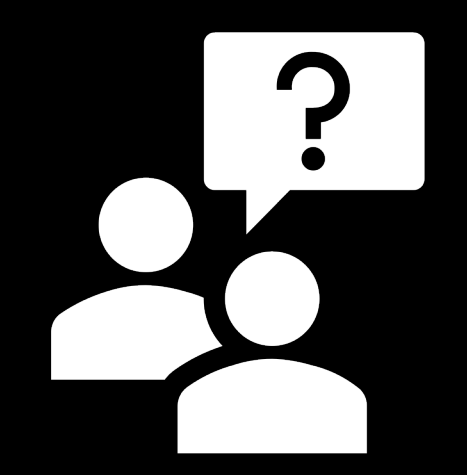

Quantitative analysis Qualitative analysis: semi-structured interviews

06.05.2023 **Let's Make PDFs Accessible for All: A Survey on PDF-Accessibility in Switzerland** <sup>27</sup>

## Quantitative Analysis: Methods

- 5 repositories of German-speaking Swiss universities
- Papers from 2018 2022
- All Open Access papers were downloaded
	- Random sample of 100 papers per year per university
		- $\bullet$  = in total 2500 papers were analyzed
- 2 minimal accessibility features  $\rightarrow$  tags & headings
- Automatically checked & counted

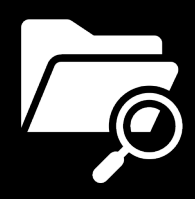

### Quantitative Analysis: Results

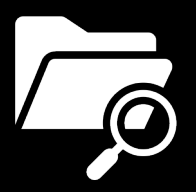

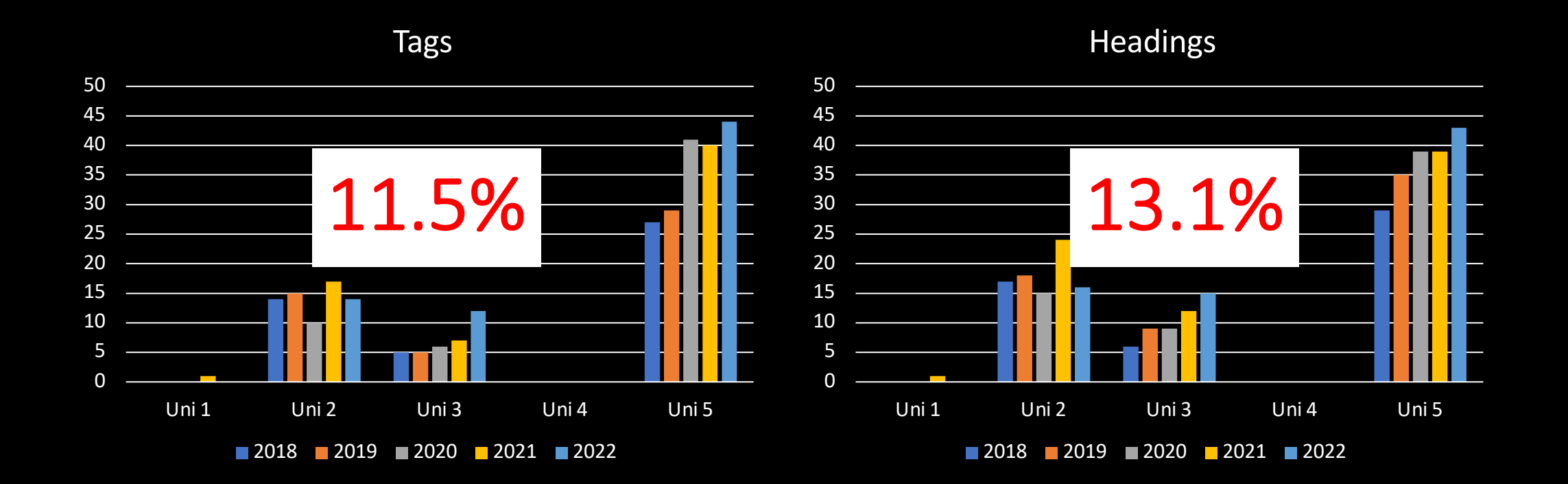

06.05.2023 **Let's Make PDFs Accessible for All: A Survey on PDF-Accessibility in Switzerland** <sup>29</sup>

## Quantitative Analysis: Results

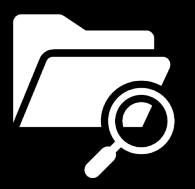

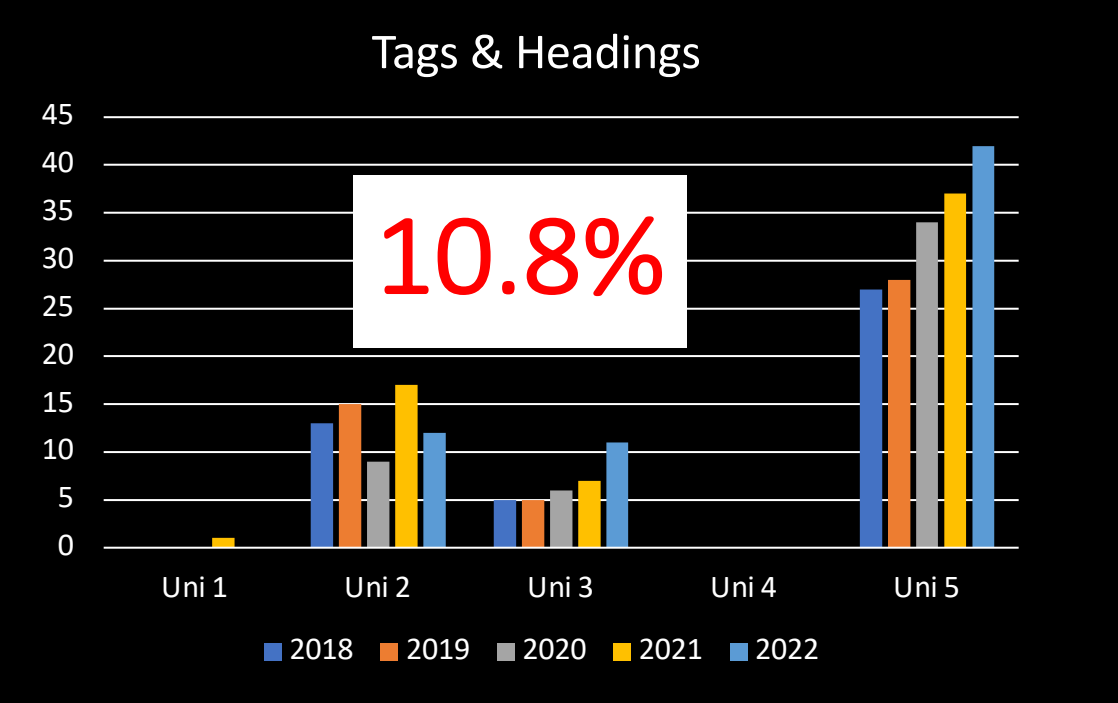

Tags & Headings; total per year in %

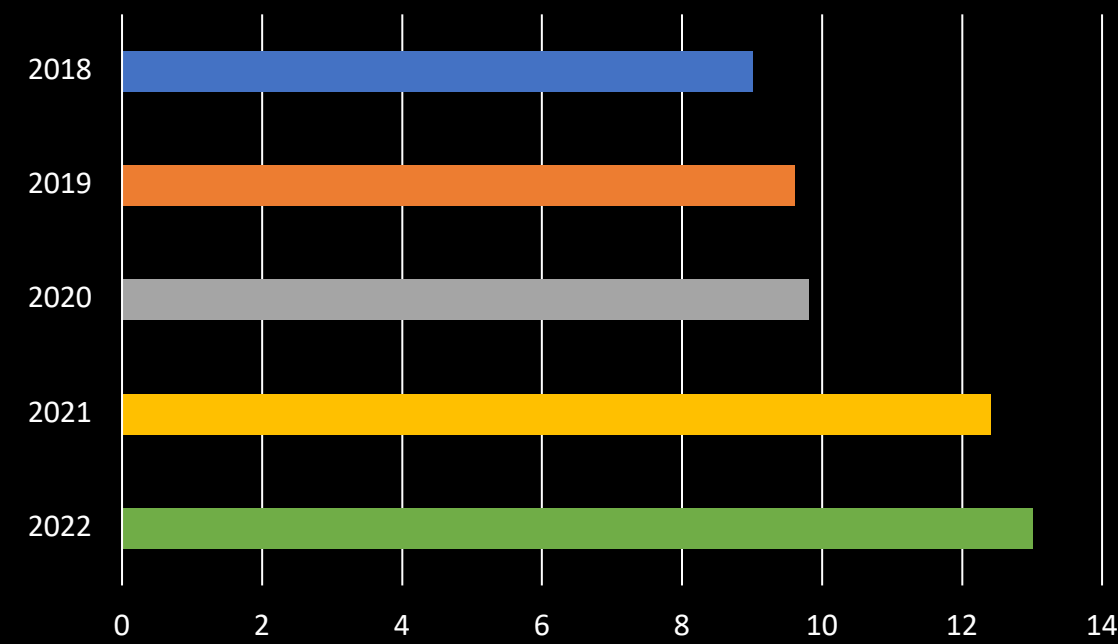

06.05.2023 **Let's Make PDFs Accessible for All: A Survey on PDF-Accessibility in Switzerland** 30<br>Accessibility in Switzerland

## Quantitative Analysis: Discussion

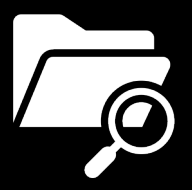

- No university reaches a satisfactory % of accessible papers
- Big differences in % between universities
- Somewhat of an upward trend

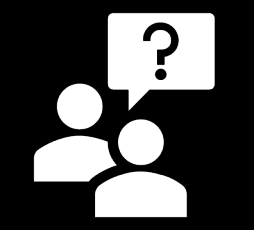

- $\triangleright$  What could the repositories do additionally?
- $\triangleright$  Is the problem that there is a lack of knowledge or know-how?
- $\triangleright$  With what priority should this issue be addressed?

## Qualitative Analysis: Methods

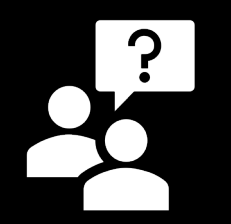

- 9 Swiss universities
- Semi-structured interviews with the heads of the libraries / repositories, managers of accessibility projects, etc.
- Anonymous participation
- Set of 12 questions in 4 topics
	- Knowledge & Opinions
	- Priority & Sensitization
	- Accessibility Measures
	- Future Plans

## **Qualitative** Analysis: Methods

1) Could you please briefly introduce yourself and your role in the repository?

### Knowledge and Opinions

- 2) What do you know about the topic of accessible PDF documents?
- 3) In your opinion, what is an accessible PDF document?
- 4) How would you rate the accessibility of the publications in your repository?
	- a. Do you keep internal statistic on the accessibility of accessible publications?

### Priority and Awareness

- 5) With what priority do you address the issue of accessibility in your repository?
- 6) How are the employees at the repository sensitized on the topic of "accessibility"?
	- a. Are there trainings or conferences on the topic of "accessibility" for the employees?
	- b. Is attendance in such trainings or conferences mandatory?
- 7) Is there any exchange between the repositories of universities in Switzerland through associations, conferences, etc.)?

If  $ves...$ 

a. To what extent is "accessibility" addressed in the discussions?

### **Accessibility Measures**

- 8) What are specific measures underway in your repository to keep it as accessible as possible (in terms of accessibility of publications)?
	- a. Do you have internal guidelines to ensure accessibility of published publications (mostly in PDF format)?
- 9) Do you check the accessibility of new incoming documents before publishing them on the repository?

If  $yes...$ 

- a. How do you check the accessibility of the documents (manually, etc.)?
- b. Since when do you check the accessibility of the documents?
- 10) How do you handle it when, if for example, a visually impaired person requests an accessible version of a document?
	- a. Do you offer a service of providing alternative document formats?

### **Wishes and Conclusion**

- 11) In your opinion, what fundamental change is needed at universities and research institutions for science in general to become more accessible?
- 12) What do you intend to do in the future to improve accessibility in your repository?

# Qualitative Analysis: Results (1/2)

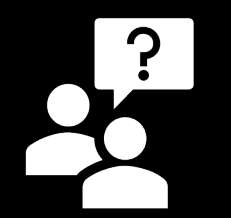

- Definition of "accessible PDF document": mainly focused on Open Access & structure
- Estimated amount of accessible documents = low
	- No statistic on the number of accessible documents
- Almost no repository provides trainings on accessibility for their employees
- Discussions within Open Access Working Group (Arbeitsgruppe)
	- $\rightarrow$  Document accessibility is not a topic

# Qualitative Analysis: Results (2/2)

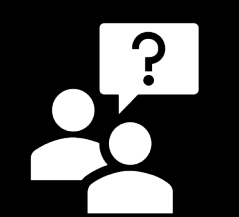

- Accessibility has a low priority
	- Accessibility not seen as a responsibility
	- "Resources" as a big hindrance
- No measures to improve document accessibility
	- Accessibility measures usually concern the platform and UI
	- Almost no repository has internal guidelines
		- $\rightarrow$  One exception with dissertations
- No check of the accessibility of incoming documents
- Reactive approach  $\rightarrow$  ready to remediate documents on a case-by-case basis, but no established services
- Future plans don't include increasing accessibility of PDFs

# Qualitative and quantitative Analysis: Combined Results

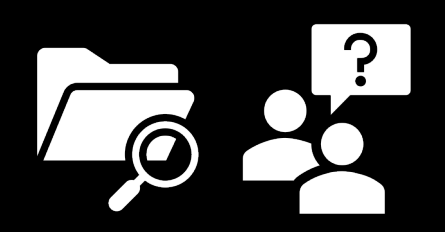

- Repositories of universities with accessibility guidelines had more PDFs with tags & headings
	- CAVE  $\rightarrow$  concrete (!) guidelines necessary, i.e. all documents from within the university have to be accessible
- The more knowledge, the likelier it was for the repository to be willing to have more accessible PDFs
	- BUT willingness to be more accessible didn't translate into factual accessibility
- Certain common practices of some universities hinder creating accessible PDFs
	- e.g. using LaTeX

## Recommendations

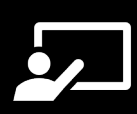

- Seek out knowledge [& raise awareness](https://www.researchgate.net/publication/305827188_Hindernisfreie_Hochschule_Ein_Leitfaden_zur_Selbstevaluation) [on accessibility of](https://www.sdr.uzh.ch/en/infothek/Publikationen/Leitfaden-barrierefreie-Hochschule.html) PDF do  $\rightarrow$ Include people with disabilities in decisions and proposal  $\rightarrow$  Participate in trainings and conferences
	- $\rightarrow$ Collaborate with other universities to establish accessibil

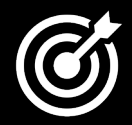

- Make accessibility a requirement
	- $\rightarrow$  Internal change: make accessibility a priority and a require repository managers)
		- $\rightarrow$  Keep statistics on accessibility features of documents of
		- $\rightarrow$  Check accessibility of incoming documents before public

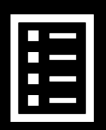

- Use and establish guidelines
	- $\rightarrow$  Existing ones: ZHAW guidelines, Swissuniversities, Weba
	- $\rightarrow$  Build new guidelines within own institution

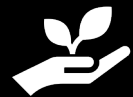

Don't only rely on laws to push you to make a change!  $\rightarrow$  Willing

### Questions? Comments? Ideas?